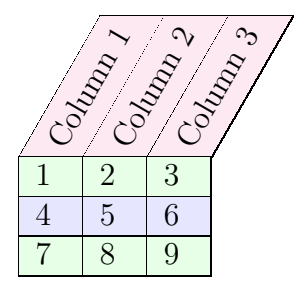

```
\usepackage[table]{pstricks}
\usepackage{pst-3d,pst-node}
\SpecialCoor
```
\begin{document}

```
\begin{tabular}{l}
\pstilt{60}{%
\begin{tabular}{|p{1em}|p{1em}|p{1em}|}\hline
 \rowcolor{magenta!10}
 \psrotateleft{\rnode{col1}{\hspace{2cm}}} &
 \psrotateleft{\rnode{col2}{\hspace{2cm}}} &
 \psrotateleft{\rnode{col3}{\hspace{2cm}}}
 \end{tabular}}\\
\rput[t]{60}(col1){Column 1}%
\rput[t]{60}(col2){Column 2}%
\rput[t]{60}(col3){Column 3}%
\begin{tabular}{|p{1em}|p{1em}|p{1em}|}\hline
 \rowcolor{green!10} 1 & 2 & 3 \\\hline
 \rowcolor{blue!10} 4 & 5 & 6 \\\hline
 \rowcolor{green!10} 7 & 8 & 9 \\\hline
\end{tabular}
\end{tabular}
```